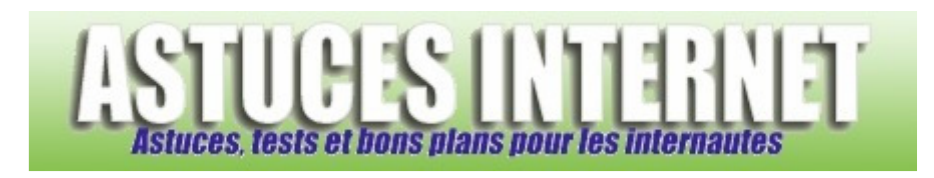

## Comment créer une disquette de réinitialisation de mot de passe pour Windows XP ?

*Demandé et répondu par Christophe le 28-09-2007* 

Note : La procédure décrite ci-dessous ne concerne que les PC sous Windows XP n'appartenant pas à un domaine. Elle concerne donc les PC qui ne sont pas en réseau ou les PC étant en réseau et faisant partie d'un groupe de travail.

Windows XP dispose d'une option permettant de **créer une disquette de réinitialisation de mot de passe**. Cette disquette vous permettra d'accéder à votre compte utilisateur **en cas de perte du mot de passe**. La création de cette disquette n'est pas obligatoire mais elle est recommandée si vous jugez qu'il y a un risque de perte du mot de passe de votre ordinateur.

Pour créer cette disquette de restauration de mot de passe, suivez la procédure suivante :

Dans le *Panneau de configuration*, ouvrez le module *Comptes d'utilisateurs*.

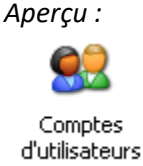

Cliquez sur le compte utilisateur pour lequel vous désirez créer une disquette de restauration de mot de passe.

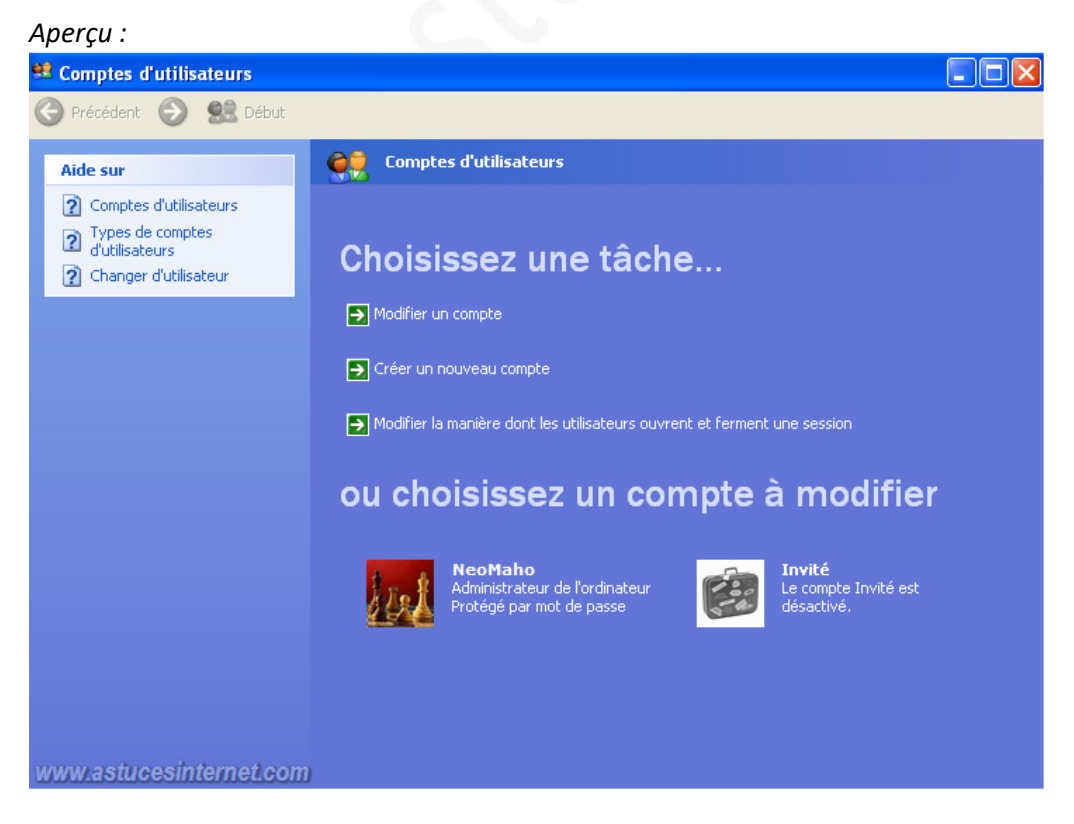

*URL d'origine : https://www.astucesinternet.com/modules/smartfaq/faq.php?faqid=125 Page 1 sur 4*

Dans la rubrique intitulée *Tâches apparentées* (partie gauche de l'interface), cliquez sur *Empêcher un mot de passe oublié*.

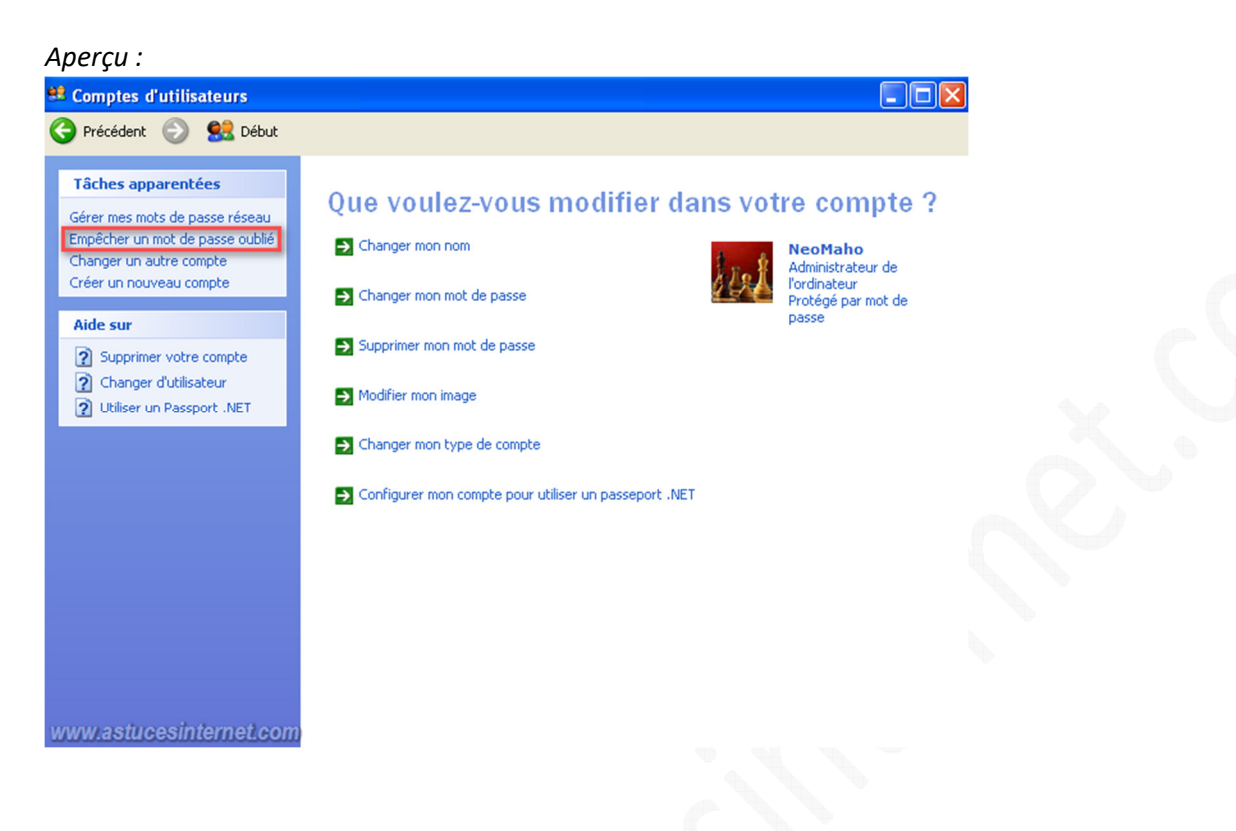

Une fois l'*Assistant Mot de passe oublié* démarré, cliquez sur *Suivant*.

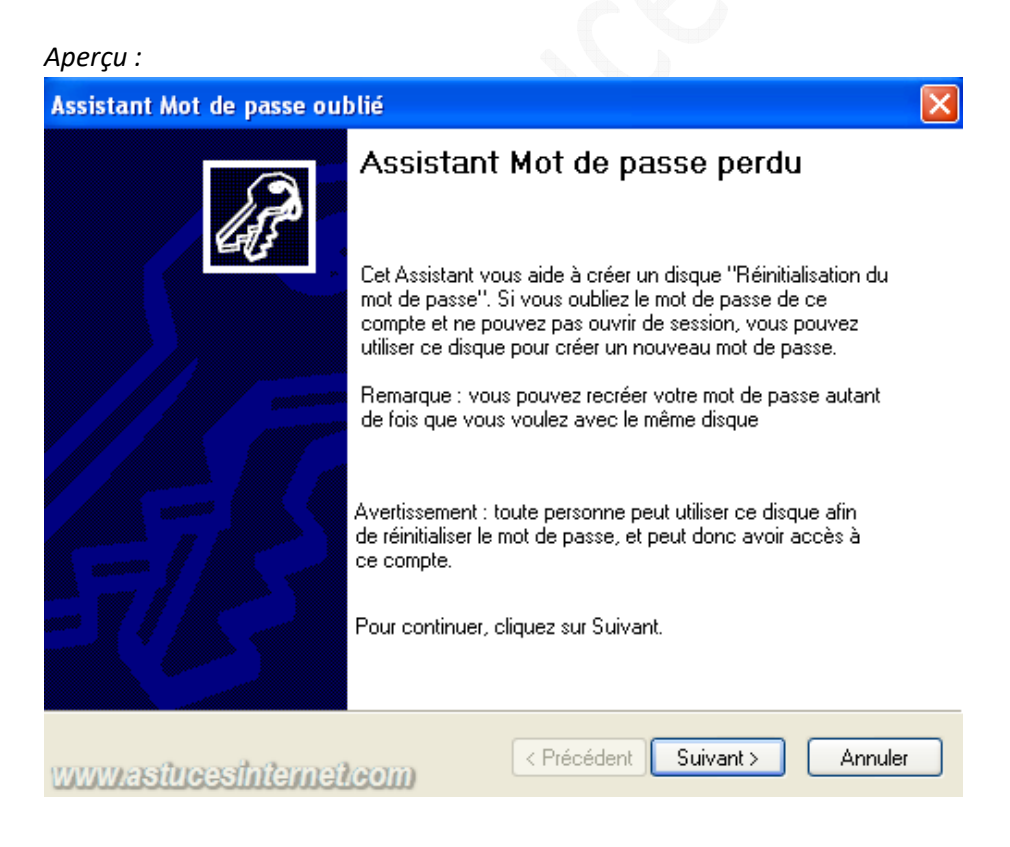

Insérez une disquette vierge formatée dans le lecteur A, puis cliquez sur *Suivant*.

*URL d'origine : https://www.astucesinternet.com/modules/smartfaq/faq.php?faqid=125 Page 2 sur 4*

## *Aperçu :*

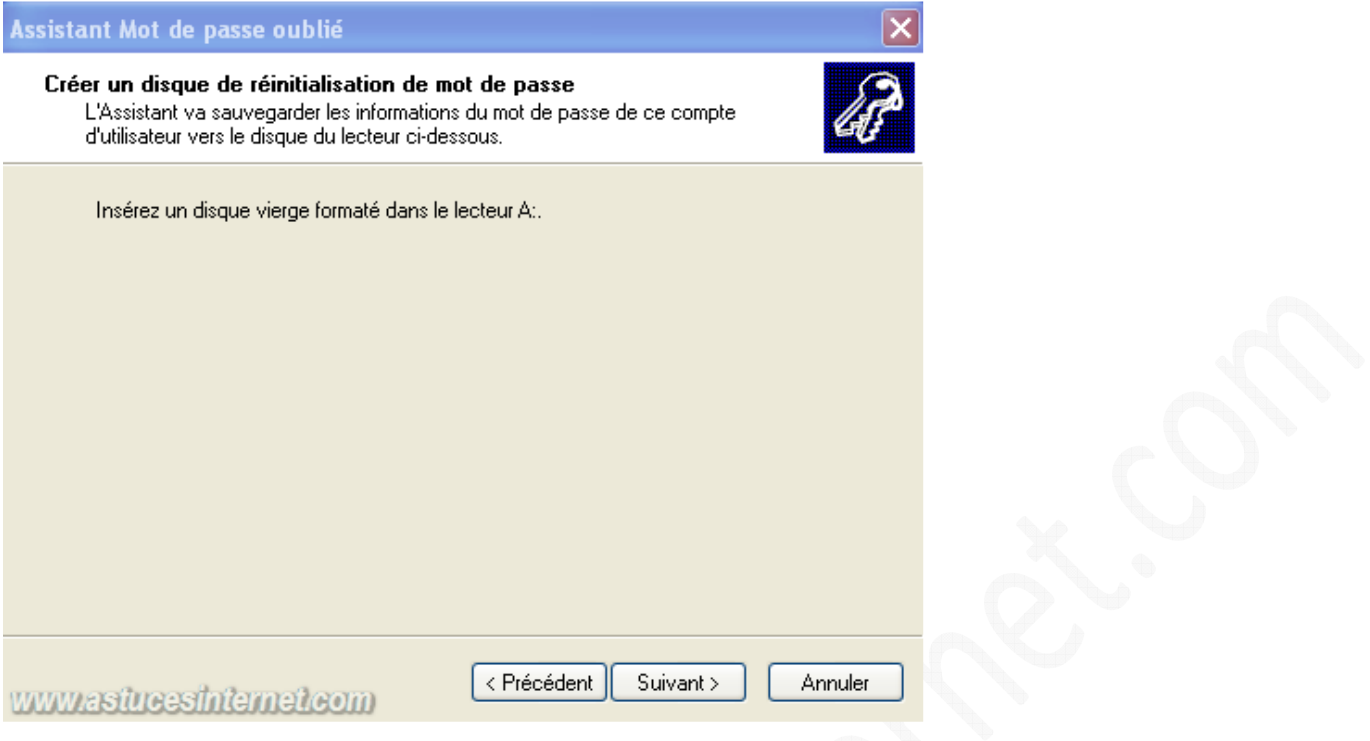

Dans la zone *Mot de passe utilisateur actuel*, entrez le mot de passe du compte utilisateur que vous avez sélectionné précédemment puis cliquez sur *Suivant*.

## *Aperçu :*

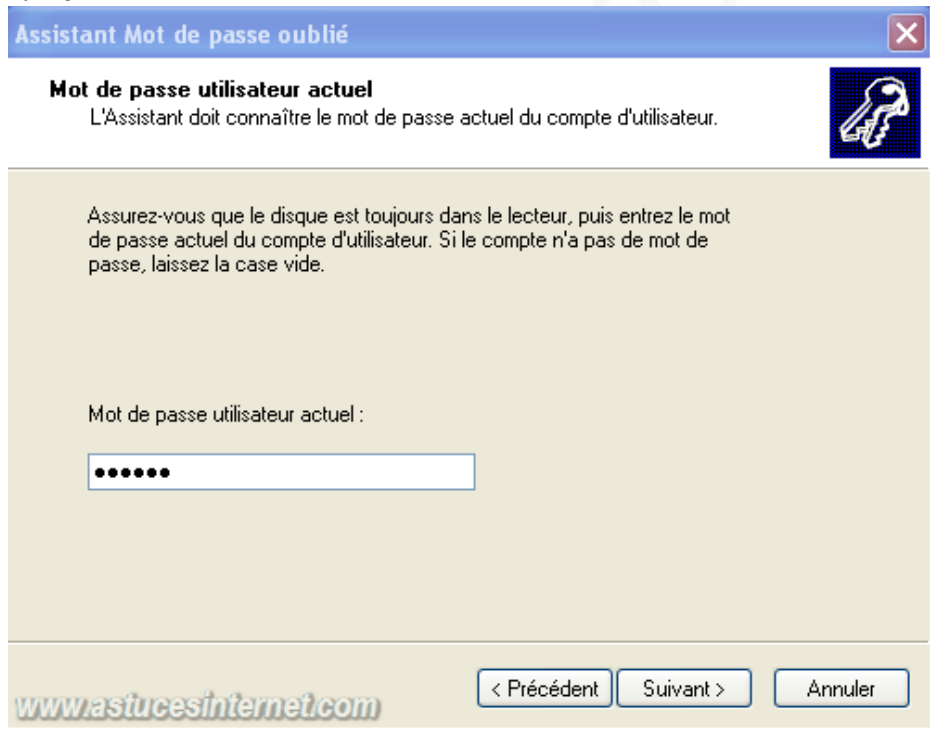

L'assistant va créer la disquette de restauration. Une fois la création terminée, cliquez sur *Suivant* puis sur *Terminer*.

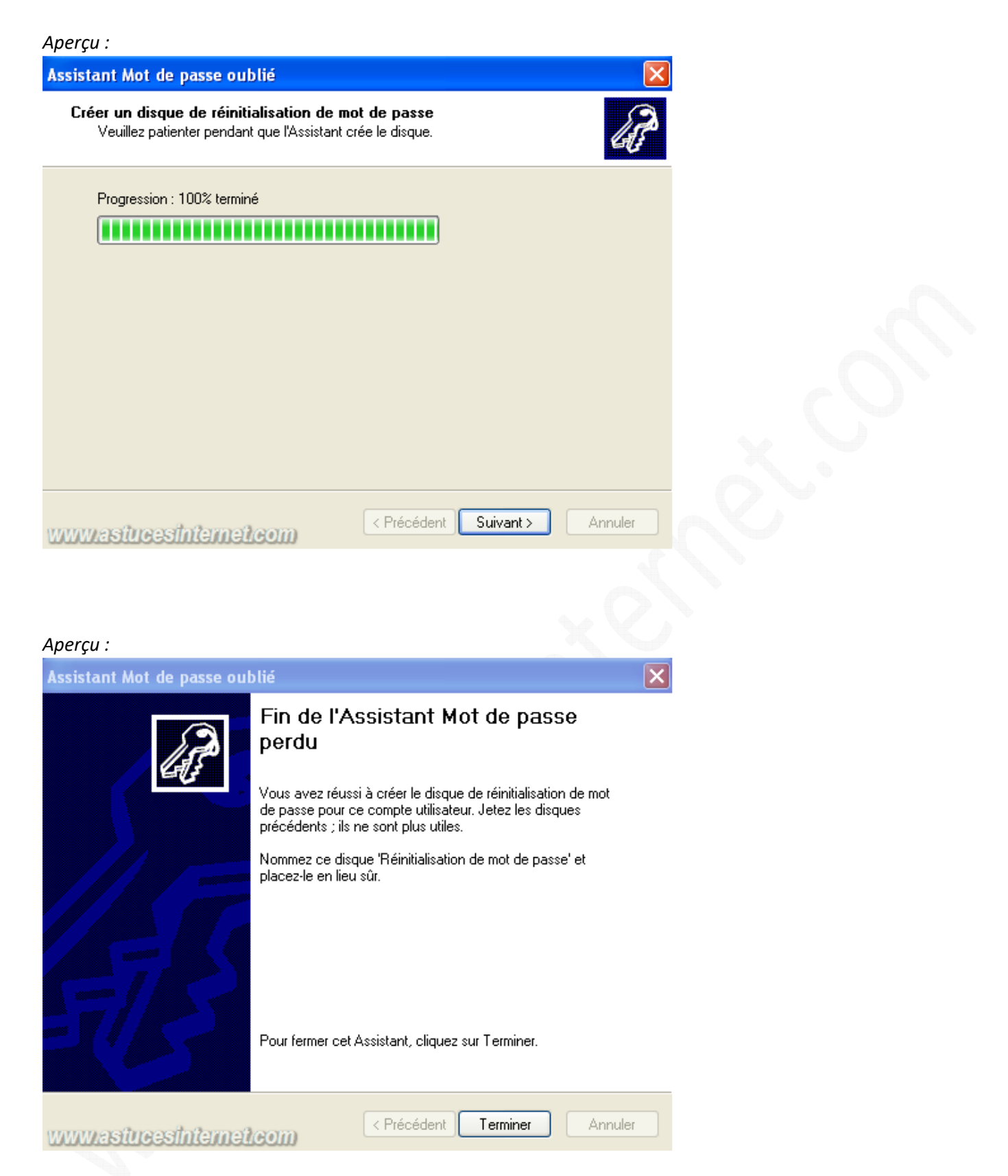

Retirez la disquette du lecteur A. Il est recommandé de ranger cette disquette en lieu sûr car elle permet de réinitialiser le mot de passe de votre compte utilisateur, il est donc impératif de s'assurer qu'elle ne soit pas à la disposition de tout le monde.